# **doherty**associates

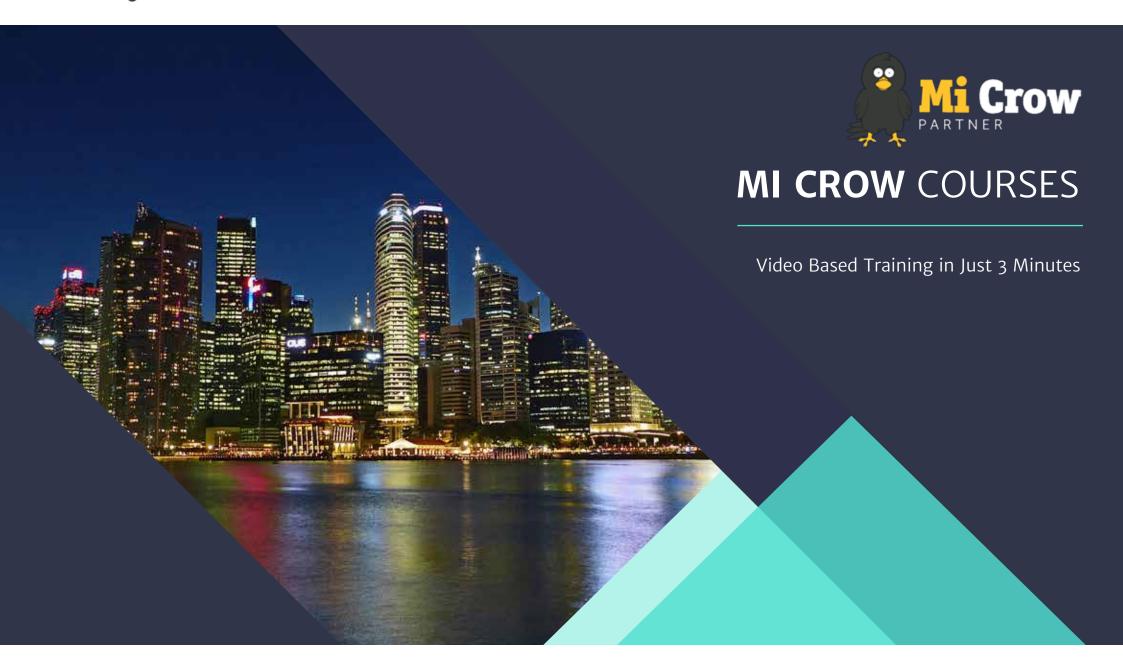

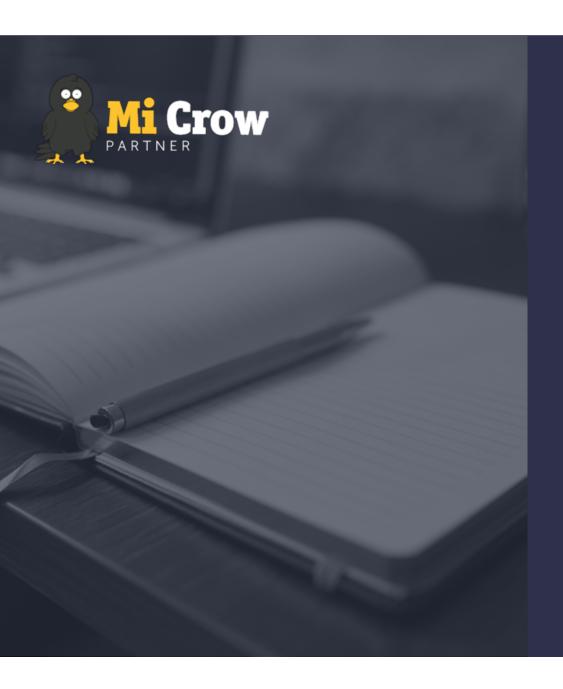

# **About Microw**

Mi Crow video-based training lets you learn what you want, when you want, in just 3 minutes.

Whether you're upgrading to Office 365 or want to manage Mental Health in the workplace, up to date skills means your business is efficient and a great place to work.

# **Contents**

| Office 365 & Teams, Office 2016 | 3  |
|---------------------------------|----|
| Word                            | 4  |
| Excel                           | 7  |
| PowerPoint                      | 10 |
| Outlook                         | 13 |
| Skype for Business              | 16 |
| Visio                           | 17 |
| OneNote                         | 20 |
| Gmail                           | 22 |

| Mental Health in the Workplace 2 |
|----------------------------------|
| Leadership & Management 2        |
| Customer Care 2                  |
| How to be Successful 2           |
| Selling Skills 2                 |
| Coming Soon 2                    |

# Office 365, Teams & Office 2016

### Office 365 & Teams Courses

- Essential Skills
- Office 365 basics
- Email
- More than just email
- Tasks
- Working with E Forms and Quizzes
- Planner Introduction
- Planner
- OneNote

- Delve
- Calendar
- Communicate
- Contacts
- Admin Basics
- SharePoint and
  - OneDrive
- SharePoint Team Site

### **Common to all Applications**

- Office 2016 Interface
- · Create, Open and Save in
  - Office 2016
- Editing skills in Office 2016 · PDF and XPS
- Getting creative in
  - Office 2016
- Options & Settings in Office 2016

- Live Collaboration
  - in Office 2016
- File Recovery

### Word 2016

#### Word 2016 Courses

- Essential Word Skills
- Enhance Your Text
- Screen Views
- Set Your Page Up
- Envelopes and Labels
- AutoText
- Do You Create Newspaper-Style Leaflets?
- Document Design
- Finding & Replacing Data
- Header or Footer

- No More Bullet Nightmares
- References
- Learn Styles
- Tables in Word
- Play Around with Shapes
- Mailings Rock
- More Than Just a Table
- Pictures
- Adding Illustrations
- Document Collaboration

- Insert and Link
- Lines and Paragraphs
- · Visually Communicate Data
- More Collaboration
- Customising Word
- New Features
- Take Control of Your Page
- Symbols & Equations
- Word & Other Applications
- Templates
- Recording a Macro

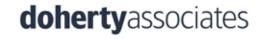

# Word 2019

#### **Word 2019 Courses**

- Word 2013 Interface
- Creating and Opening Documents
- Saving and Recovering Files
- · Essential Word Skills
- Enhance your text
- · Editing skills in Word 2013
- Screen Views
- Set your page up
- Envelopes and Labels
- AutoText
- Do you Create Newspaper-Style Leaflets?

- · Document Design
- Finding and Replacing Data
- Header or Footer
- No More Bullet Nightmares
- Proofing Skills
- Styles
- Take Control of Your Page
- Tables in Word
- · Paragraphs and Line Spacing
- References
- Mailings Rock

- Shapes
- Pictures
- SmartArt and WordArt
- Symbols and Equations
- Templates
- Document Collaboration
- Insert and Link
- More Than Just a Table
- Word and Other Applications
- More Collaboration
- · Customising Word

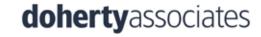

# **Excel 2019**

#### **Excel 2019 Courses**

- Excel Essentials
- Excel 2013 Interface
- Creating and Opening Files
- Saving and Recovering Files
- Find, Replace, Undo and Redo
- · Edit Like a Guru
- All About Columns, Rows and Worksheets
- Getting Your Head Around Basic Formula
- Introduction to Functions
- Print Like a Professional
- Freeze, Split and Hide

- Get Collaborating
- Looking up Things
- Tidy up your Spreadsheet
- Get Charting
- What Everyone Needs to Know About Charts
- Working With Graphics
- · What's an IF Function
- · Countif and Sumif
- Working with Dates and Time
- Templates and Styles
- Find Values Quickly

- Condition That Data
- Managing Huge Data
- Consolidating Data and Hyperlinks
- · Pivot Table Basics
- · More Pivot Tables Stuff
- Customise Excel
- The What If Gang
- Say Hello to Macros

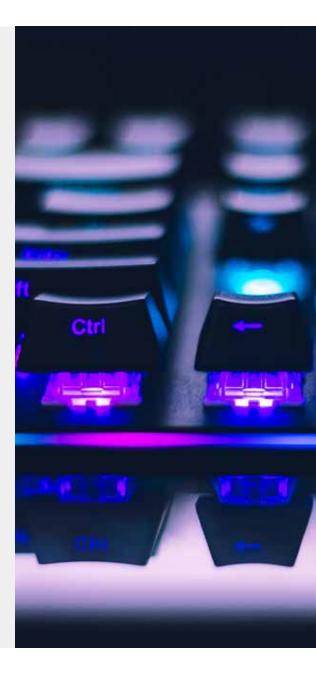

# **Excel 2016**

#### **Excel 2016 Courses**

**Excel Essentials** 

· Looking up Things

· Creating and Modifying a Cell Style

Finding & Replacing Data · Tidy up your Spreadsheet · Creating a Personal Template

Do it Automatically

Get Charting

Customise Excel

Edit Like a Guru

What Everyone

· Working with Dates & Time

All About Columns Rows

· Countif & Sumif

Year-to-Date Calculations

& Worksheets

Find Values Quickly

Managing Huge Data

Changing Views

Consolidating Data

Splitting Data

Getting Your Head Around · Hyperlinks Needs to Know ·

About

Removing Duplicates

Basic Formula

Pivot Table Basics

Introduction to Functions · Charts

More Pivot Tables Stu

Print Like a Professional

Working With Graphics

Pivot Tables Uncovered

Freeze, Split & Hide

What's an IF Function?

The What If Gang

Get Collaborating

Condition that Data

Say Hello to Macros

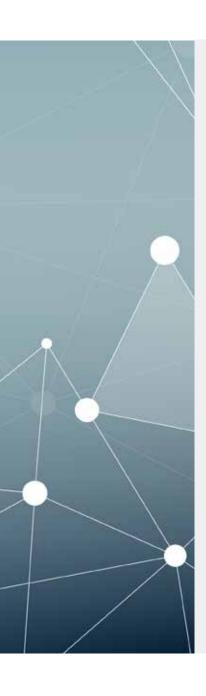

### PowerPoint 2016

#### **PowerPoint 2016 Courses**

- Fonts, Paragraphs and Line Spacing
- Find & Replace
- Bullets and Numbers
- Shapes
- Apply a Little Colour
- Charts That Rock
- Pictures
- Proofing Skills
- Linking
- PowerPoint and Other Applications

- Printing Techniques
- Professional Touch
- · Let's Get Creative
- Table Essentials
- Take Control of Tables
- Templates
- Working With Graphics
- Video
- Screen Views
- Presentation Skills

- Collaborate
- Customise PowerPoint
- · Add a Little Magic
- · Files, Files, Files

# PowerPoint 2019

### **PowerPoint 2019 Courses**

- PowerPoint 2019 Interface
- · Creating and Opening Files
- Save and Recover
- Fonts, Paragraphs and Line Spacing
- Editing Essentials
- Find and Replace
- · Bullets and Numbering
- Shapes
- WordArt
- Different Views

- · Apply a Little Colour
- Charts That Rock
- Pictures
- Proofing Skills
- Linking
- PowerPoint and Other Applications
- Printing Techniques
- Professional Touch
- Table Essentials

- Take Control of Tables
- Templates
- Working with Graphics
- SmartArt

## Outlook 2016

#### **Outlook 2016 Courses**

- · Create, Reply & Forward
- Email Essentials
- Different Views
- Folders
- Attachments
- Adding Graphics Into an Email
- Calendar
- Meetings & Appointments
- Tasks
- Contact Essentials
- Managing Contacts

- Contacts
- · Customising Calendar, Contacts & Tasks
- Automating Outlook
- Customising Outlook
- Email Options
- Make it Personal
- · More Than Just Email
- Shared Calendars
- What's in Your Inbox?
- · A Little Bit More Technical

# Outlook 2019

### **Outlook 2019 Courses**

- Outlook 2019 Interface
- Create, Reply and Forward
- Email Essentials
- Different Views
- Folders
- Attachments
- · Adding Graphics Into an Email
- Calendar
- Meetings and Appointments
- Tasks
- Contact Essentials

- Managing Contacts
- Contacts
- · Customising Calendar, Contacts and Tasks
- Automating Outlook
- Customising Outlook
- Email Options
- Make it Personal
- More Than Just Email
- Shared Calendars
- What's in Your Inbox?
- · A Little Bit More Technical

# **Skype for Business**

### **Skype for Business Courses**

- The Basics
- Contacts
- Profile & Status
- Regular Tasks
- Sharing is Caring
- Meetings
- Meetings Can be Fun
- Instant Messaging
- Customise Skype for Business

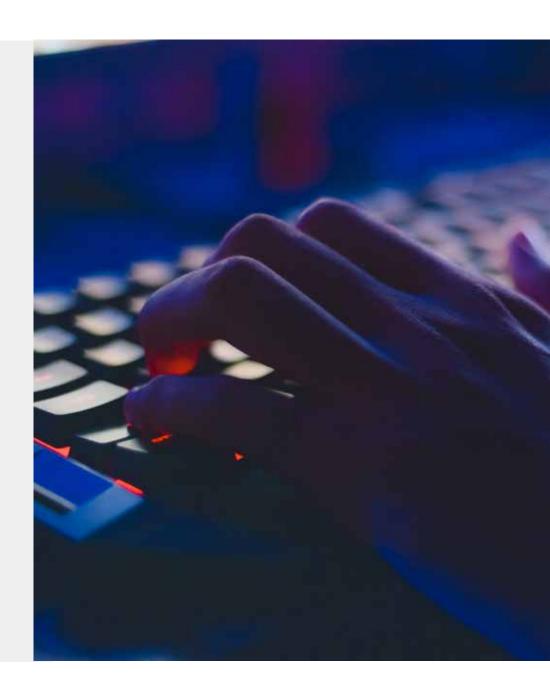

# Visio 2016

# **Visio 2019**

#### Visio 2016 Courses

- Visio Essentials
- Shapes
- What's a Connector?
- Text
- · Take Control of
  - Objects
- Design
- Charts
- Containers
- Diagrams
- New Shapes

#### Stencils

- Templates
- Layering Drawings
- Brainstorm
  - Diagrams
- Bring it in and
  - Take it Out!

· Visio 2019 Interface

Visio 2019 Courses

- Visio Essentials
- Opening and Saving
- Shapes
- · What's a Connector?
- Text
- · Take Control of
  - Objects
- Design
- Charts
- Containers
- Diagrams

#### Containers

- Diagrams
- New Shapes
- Stencils
- Templates
- BrainstormDiagrams
- Layering Drawings
- Bring it in and Take it Out!

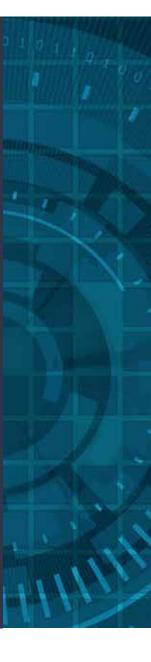

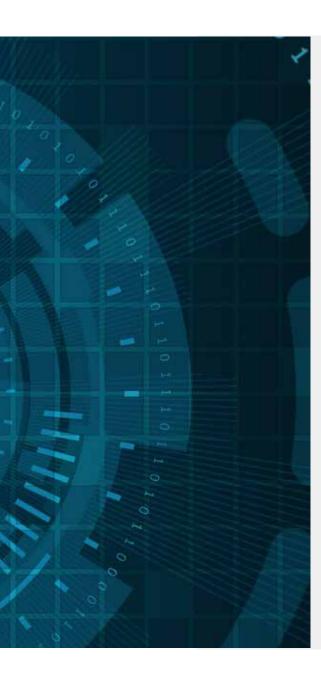

# OneNote 2016

#### **OneNote 2016 Courses**

- Opening & Saving
- Text
- Getting Creative
- Pages & Sections
- Pictures
- Inserting Links and Files
- Change the way OneNote Looks
- Page Settings
- Proofing
- Working with Tables

- Send to OneNote
- Templates
- · Audio & Video
- · Keep it Secure
- More Options
- Sharing is Caring
- Other Interesting Features

# OneNote 2019

#### **OneNote 2019 Courses**

- · OneNote 2019 Interface
- · Create, Open and Save
- Text
- Getting Creative
- Pages and Sections
- Pictures
- Inserting Links and Files
- Change the Way OneNote
   Looks
- Page Settings
- Proofing
- Working with Tables

- Send to OneNote
- Templates
- Audio and Video
- · Keep it Secure
- More Options
- Sharing is Caring
- Other Interesting Features

### **Gmail**

#### **Gmail Courses**

- Introduction to Gmail
- Let's Get Started with
  Gmail
- A Few More Skills
- Other Bits
- Snoozing and Muting
- Working Oine
- Automating Gmail
- Organising Your Inbox
- Sorting Your Email
- Signatures and Stuff
- Change Your Inbox

- Events
- Contacts and Groups
- GmailManagement
- Using the Calendar
- More About Calendars
- Tasks and To-Do
   Lists

# Mental Health in the Workplace

#### **Mental Health Courses**

- · The Way to Good Mental Health
- An Introduction to Mental Health in the Workplace
- · Promoting Wellbeing in the Workplace
- More Ways of Promoting Wellbeing in the Workplace
- What is a Mentally Healthy Workplace?
- Key Measures for a Mentally Healthy Workplace
- Supporting Your Colleagues and Team Members
- Support from Managers & Team Leaders
- Understanding Young People's Mental
   Health Issues

- What Exactly is Stress?
- Dealing With Stress
- Work Related Anxiety
- Exploring Relaxation and Some Different Ways to Relax
- · A Quiet Place
- Can You Hear Me?
- Can You See Me?
- Me Time
- Supporting Staff to Stay in Work
- Fit Back to Work

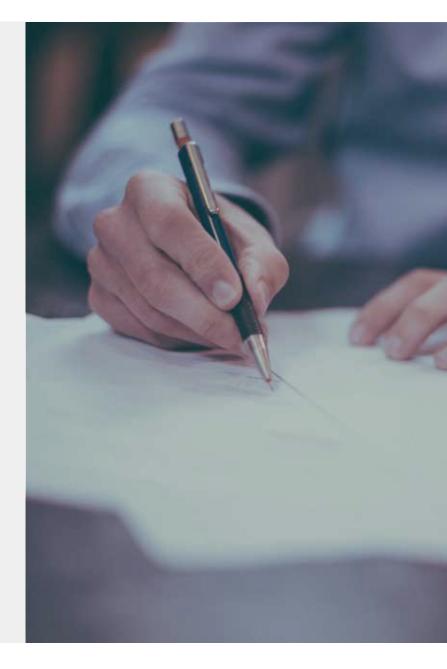

# Leadership & Management

### **Leadership & Management Courses**

- Becoming a Leader
- Team Leadership
- Importance of Self-Management
- Being a Leader
- How It Can Go Wrong?
- The Art of Delegation
- Leading by Example
- Importance of Motivation
- Watch Out for Demotivators
- Communicating Effectively

- · Creating an Ownership Culture
- Why Do People Leave?
- Effective Criticism & Feedback
- · Time for Yourself
- Managing Your Boss
- Effective Meetings
- Recruiting Successfully
- Getting the Best Out of Others
- Staff Appraisals

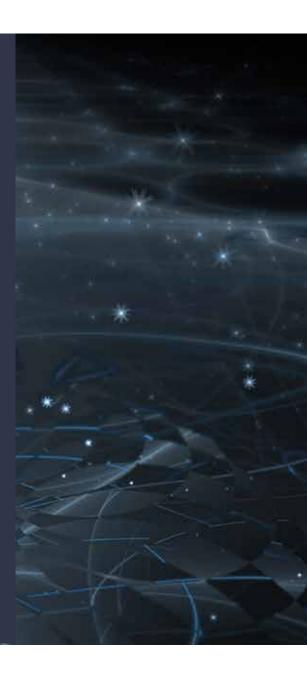

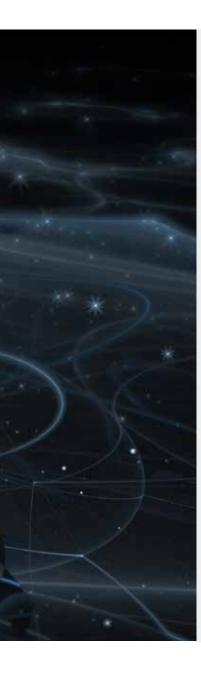

# **Customer Care**

#### **Customer Care Courses**

- What is Customer Service?
- Customer Value
- · Question Your Customers
- Why do Customers Leave?
- Who is the Customer?
- Customer Culture
- Driving a Customer Culture
- Internal Perspective
- Customer Communication
- Customer Partnerships

- · What do Customers Want?
- Tangible and Intangible
   Customer Care
- Brand and Image
- Delivering Customer Care
- Customer Feedback
- Handling a Complaint
- · Going Online

# **Selling Skills**

### **Selling Skills Courses**

- What is Selling?
- · We All Sell
- · The Recipe for Selling
- Selling Yourself
- · Don't be Frightened of Selling
- Growing Your Business
- · Sales Audience
- Securing the Appointment
- The First Meeting
- Being a Great Listener

- Asking the Right Questions
- Body Language
- · Closing the Sale
- Sales Hacks
- The Sales Objection
- Know What You Are Selling
- The Art of Negotiation
- Buyers Emotions
- · How to Quote

# How to be Successful

#### **How to be Successful Courses**

- Being Successful
- What Is Success?
- Value
- Balance
- Happiness
- Taking Ownership
- Deciding On and Setting Goals
- Planning Smart Goals
- The Power of Your Mind
- Being Positive
- Visualising Success

- · Don't Get Stressed
- Sales Resilience
- Bouncing Back
- Persistence
- Being Negative
- Pay Something Forward
- Worries
- Self Motivation
- Driving Revenue
- Being Enthusiastic

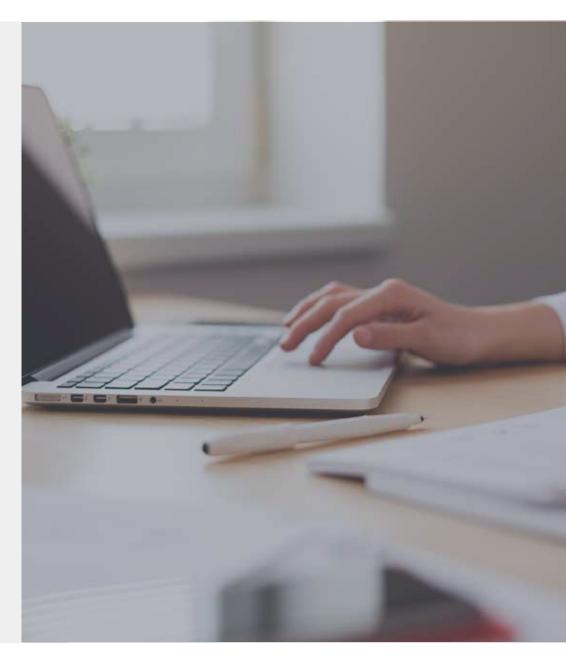

# dohertyassociates

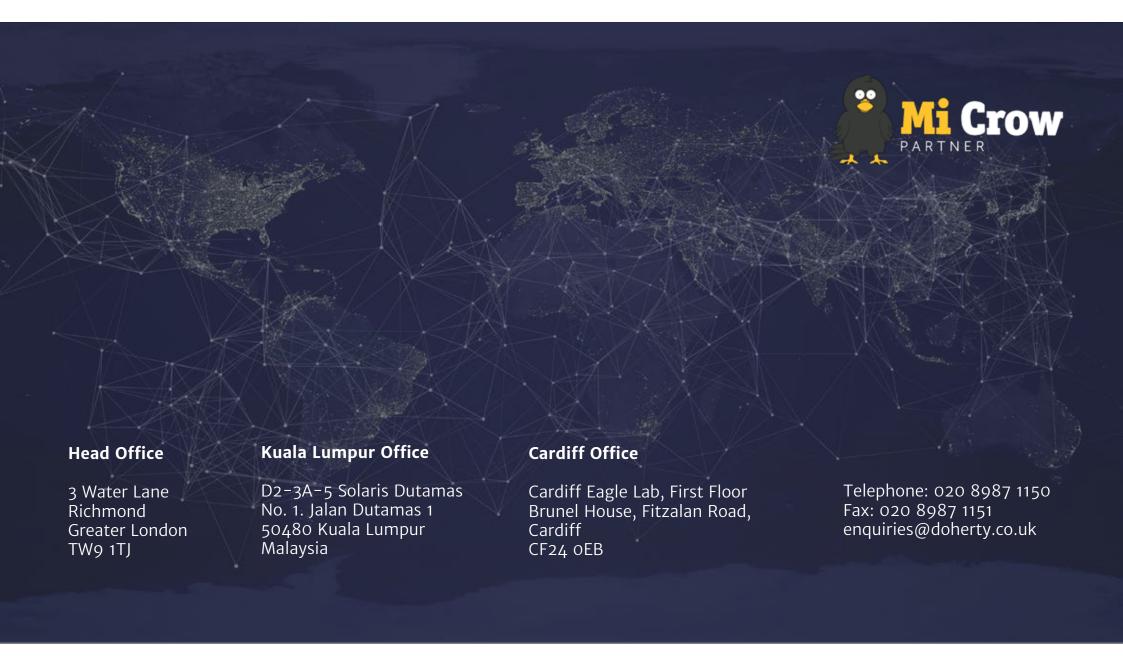